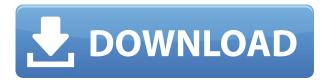

### Recuva Crack+ Free Download [2022]

Recuva Activation Code is a powerful free file recovery software. It enables you to recover your files from formatted drives, deleted files, from external memory, from the recycle bin, as well as from camera memory, and even from an iPod. You can recover photos, video, audio, and any other type of media. Features Recovery of all your files: With this powerful software, you can recover any of the following types of files: Music files Documents PICTURES PDF documents Video Audio Email Archives etc. Secure file deletion: When scanning, you can choose to securely delete your files. They will be completely wiped out. If your operating system has such feature, then you can use it and overwrite any residual sectors. Recovery from the recycle bin: Recuva can scan the recycle bin as well. It will recover the deleted files there. Recovery from flash memory With Recuva, you can also recover files from your memory cards, such as: SmartMedia Secure Digital (SD) Memory Stick Secure Digital High Capacity (SDHC) Memory Stick Pro Memory Stick Duo CompactFlash Removable Flash iPod Recovery of the memory card: If you have found your files are not there, it's time to check your memory card. Because it has a limited number of sectors. Different scan modes: With this powerful free file recovery tool, you can choose between different scan modes to enable a deep or quick recovery. Please note: For a deep scan, Recuva will take hours. For a quick scan, it will take minutes. You can also perform a quick recovery to a specific location. Recover documents from external hard drives Recuva can recover files from external hard drives, which makes it very useful. You can scan these devices with the help of the application. What's New in Recuva 8.2.1 · Integrated support for Windows 10, Windows Server 2016, Windows Server 2012 R2, and Windows 8.1 · Diverse bug fixes and improvements Recuva Pro Video Guide Recuva Pro Description: Recuva Pro is a powerful software that helps you to recover any type of files from formatted drives, deleted files, from external memory, from the recycle bin, as well as from camera memory. It also recovers deleted files from an iPod. Features Recovery of all your files:

# **Recuva Incl Product Key For Windows**

Search for deleted files (photos, videos, music, documents) on your computer or mobile device, Are your files missing? Is your hard disk full? Is your disk damaged? Deleted files are everywhere Are your old pictures, videos, music, documents, emails or Word documents gone? Are they "showing up" on your PC or mobile device? If they are, it's time to try a solution to recover deleted files. Recuva can help you recover files you have deleted or lost from your PC, mobile phone, portable media player, SD card or hard disk. You can easily search for and recover deleted files, photos, videos, music, documents, e-mails or Word documents, even if they were deleted without your permission. Recovery software Recuva is easy to use and even easier to recover lost files and folders, with just a few mouse clicks. Recovery of Windows / Mac / Linux Recovery of Android / iOS Recovery of iOS Recovery of Windows / Mac / Linux Recovery of Android / iOS Recovery of iOS Recovery of Windows Recovery of Android Recovery of iOS Recovery of Mac Recovery of Android Recovery of iOS Recovery of Mac Recovery of Windows Recovery of Windows Recovery of Android Recovery of Windows Recovery of Android Recovery of iOS Recovery of Windows Recovery of Android Recovery of Windows Recovery of Mac Recovery of Windows Recovery of Android Recovery of Windows Recovery of Android Recovery of Windows Recovery of Android Recovery of iOS Recovery of Windows Recovery of Android Recovery of iOS Recovery of Mac Recovery of Windows Recovery of Android Recovery of Windows Recovery of iOS Recovery of Windows Recovery of Android Recovery of iOS Recovery of Windows Recovery of Mac Recovery of Windows Recovery of Android Recovery of iOS Recovery of Windows Recovery of Android Recovery of Windows Recovery of iOS Recovery of Mac Recovery of Windows Recovery of Android Recovery of Windows Recovery of Mac Recovery of Android Recovery of iOS Recovery of Windows Recovery of Android Recovery of iOS Recovery of Mac Recovery of Windows Recovery 2edc1e01e8

#### Recuva Crack Free

Free Online Document Scanner for Windows Resolution available in a wide range of resolutions in the jpg or tif file type and a number of sizes. Recuva is a recovery tool that restores any files you have deleted from the computer. After a brief installation, you can access the Recuva wizard for simple steps to follow, in case you don't want to deal with advanced features. Step-by-step approach and recovery options You can specify the type of files you are trying to recover, whether they are pictures, music, documents, videos, compressed archives, emails or other types, as well as their last known location. Recuva can be configured to search a media card or an iPod, in My Documents, Recycle Bin, in any other specific location, or the entire system and all connected devices. Enable the Deep Scan mode If previous attempts have been made to recover the respective files but failed, you can enable Deep Scan, which is a thorough scanning process that takes a longer time. Expert users can enjoy Recuva without using the simple wizard. All they have to do is select the drive, scanning mode (for files or contents), and file type. Scan results When results are displayed, you can view the current state of each file by checking out the bullet color (green - excellent, orange - poor, red - unrecoverable). Plus, you can view useful information about each file, such as size, last modification and access time, comments, number of clusters allocated at offset, number of overwritten file clusters, and hex mode. File recovery can take a long time (depending on the size and state of the file), and if the output destination is in the same drive, Recuva tells you this decreases the chances of a successful recovery. Secure deletion operations Additionally, you can overwrite files, which means they will be completely deleted. However, this doesn't always work on files with red bullets (Recuva tells you if the operation was a success or not). If you use Recuva to securely delete overwritten files, the software will overwrite any residual sectors and change the file status to "unrecoverable," but you can still view the contents of the files (these are recoverable too). Performant and efficient recovery app Except for Deep Scan, Recuva works extremely fast, and uses

https://techplanet.today/post/gladiator-telugu-dubbed-movie-best-free-download

https://techplanet.today/post/airdroid-premium-crack-freeed-apk-files

https://techplanet.today/post/manual-de-generos-periodisticos-universidad-de-la-sabana-pdf

https://joyme.io/stupflucwquiho

https://reallygoodemails.com/0tiosazcosmi

https://techplanet.today/post/gamefilespart35rar-need-for-speed-runhttps-scoutmailscom-index301ph

p-k-gamefilespart35rar-ne-hot

https://techplanet.today/post/student-of-the-year-subtitles-english-free-download-link

https://joyme.io/primervnimi

https://joyme.io/guecocolincnu

### What's New in the Recuva?

Recuva is a recovery tool that restores any files you have deleted from the computer. After a brief installation, you can access the Recuva wizard for simple steps to follow, in case you don't want to

deal with advanced features. Step-by-step approach and recovery options You can specify the type of files you are trying to recover, whether they are pictures, music, documents, videos, compressed archives, emails or other types, as well as their last known location. Recuva can be configured to search a media card or an iPod, in My Documents, Recycle Bin, in any other specific location, or the entire system and all connected devices. Enable the Deep Scan mode If previous attempts have been made to recover the respective files but failed, you can enable Deep Scan, which is a thorough scanning process that takes a longer time. Expert users can enjoy Recuva without using the simple wizard. All they have to do is select the drive, scanning mode (for files or contents), and file type. Scan results When results are displayed, you can view the current state of each file by checking out the bullet color (green - excellent, orange - poor, red - unrecoverable). Plus, you can view useful information about each file, such as size, last modification and access time, comments, number of clusters allocated at offset, number of overwritten file clusters, and hex mode. File recovery can take a long time (depending on the size and state of the file), and if the output destination is in the same drive, Recuva tells you this decreases the chances of a successful recovery. Secure deletion operations Additionally, you can overwrite files, which means they will be completely deleted. However, this doesn't always work on files with red bullets (Recuva tells you if the operation was a success or not). If you use Recuva to securely delete overwritten files, the software will overwrite any residual sectors and change the file status to "unrecoverable," but you can still view the contents of the files (these are recoverable too). Performant and efficient recovery app Except for Deep Scan, Recuva works extremely fast, and uses a fair amount of system memory. Too bad it doesn't offer quick access to a help file (Online Help requires you use a Priority Support account for Piriform). All in all, Recuva offers immediate solutions for file recovery and is one of the best choices in this software category. Recuva Video Guide Recuva - Free Windows Tools You Need for your PC! How to solve issues with applications not responding in Windows 7 Enjoy the best tutorials from guides that work. Get the latest on troubleshooting for Windows 7:

## **System Requirements:**

CPU: Intel Pentium 4 3.2GHz or better RAM: 2GB or better Video: NVIDIA GeForce 6 or better Hard drive: 6GB or better Network: Broadband Internet connection (optional) Sound card (optional) App Compatibility: Mouse + Keyboard Joystick Windows 7/8/8.1/10 Features: Authentic look and feel of the original game All game units are labeled for easy navigation

#### Related links:

http://mylegalbid.com/?p=24404

https://aupairglobal.mx/wp-content/uploads/2022/12/Free-Quiz-Maker-Crack-Free-For-PC.pdf

https://theoceanviewguy.com/wp-content/uploads/2022/12/IMAP-Proxy.pdf

https://atstartups.com/wp-content/uploads/2022/12/elbuquig.pdf

https://zannza.com/mail-carbon-crack-license-keygen-free-win-mac-updated-2022/

http://www.studiofratini.com/autofi-crack-incl-product-key/

https://danapurians.com/kneemail-updated-2022/

https://www.pusdigsmkpgri1sby.com/better-listview-express-46-0-crack-win-mac-updated-2022/

http://www.studiofratini.com/wp-content/uploads/2022/12/scovzach.pdf

https://bonnethotelsurabaya.com/news/wxide-crack-x64-latest-2022